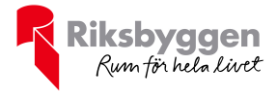

## Årsredovisning 2020-01-01 – 2020-12-31

Riksbyggen Brf Grankullen II<br>Org nr: 764500-2838

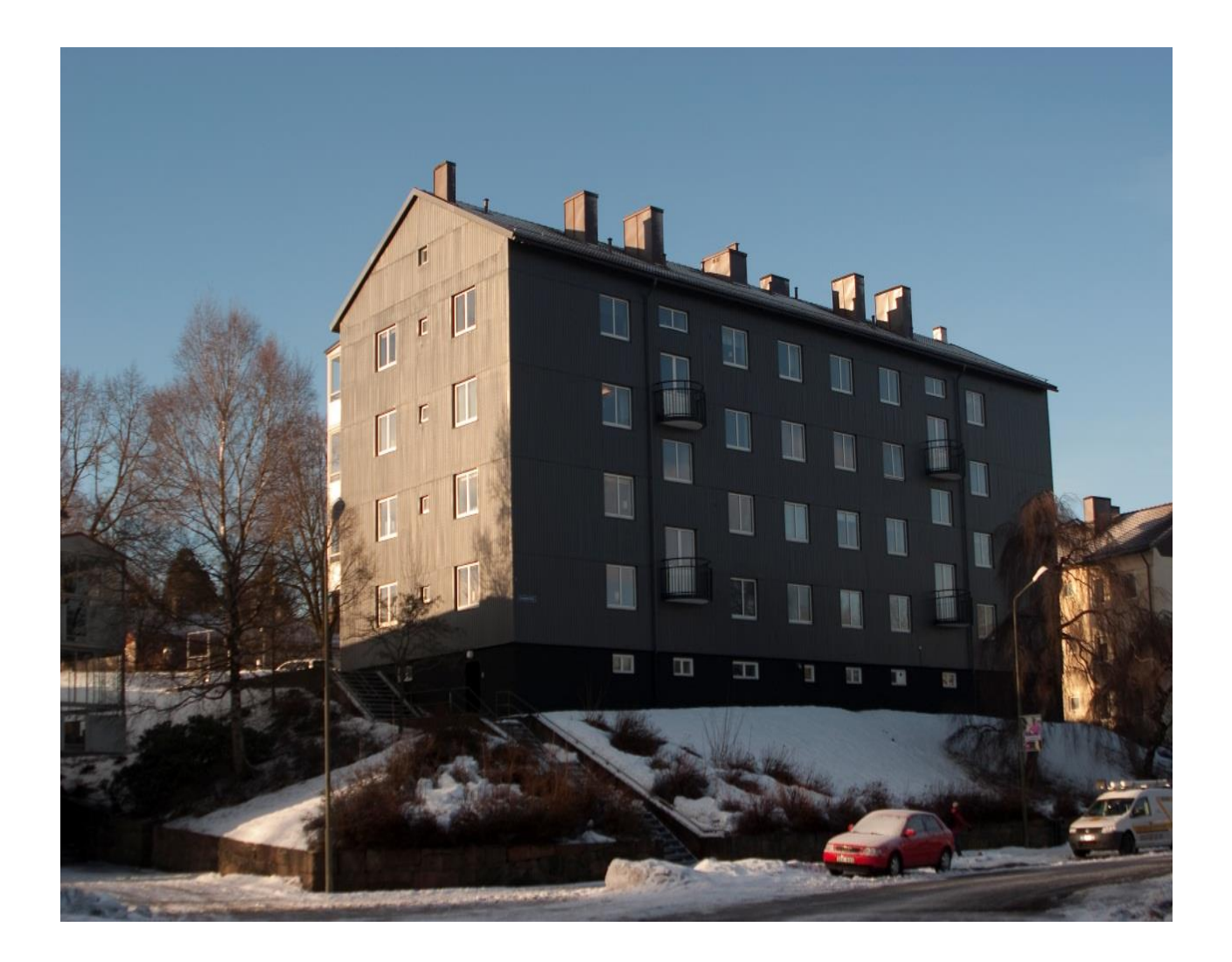

#### **Medlemsvinst**

RBF Grankullen II är medlem i Riksbyggen som är ett kooperativt företag.

Del av den överskjutande vinsten i Riksbyggen kan efter beslut av fullmäktige delas ut till kooperationens medlemmar i form av andelsutdelning.

Kooperationens medlemmar kan även efter beslut av styrelsen få återbäring på de tjänster som föreningen köper från Riksbyggen varje år.

Medlemsvinsten är summan av återbäringen och utdelningen.

Med anledning av coronapandemin beslutade Riksbyggen att inte betala ut återbäring samt att inte ge utdelning på andelar det här året.

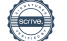

### Innehållsförteckning

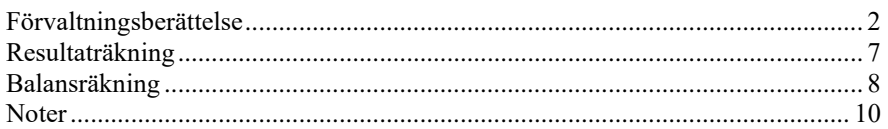

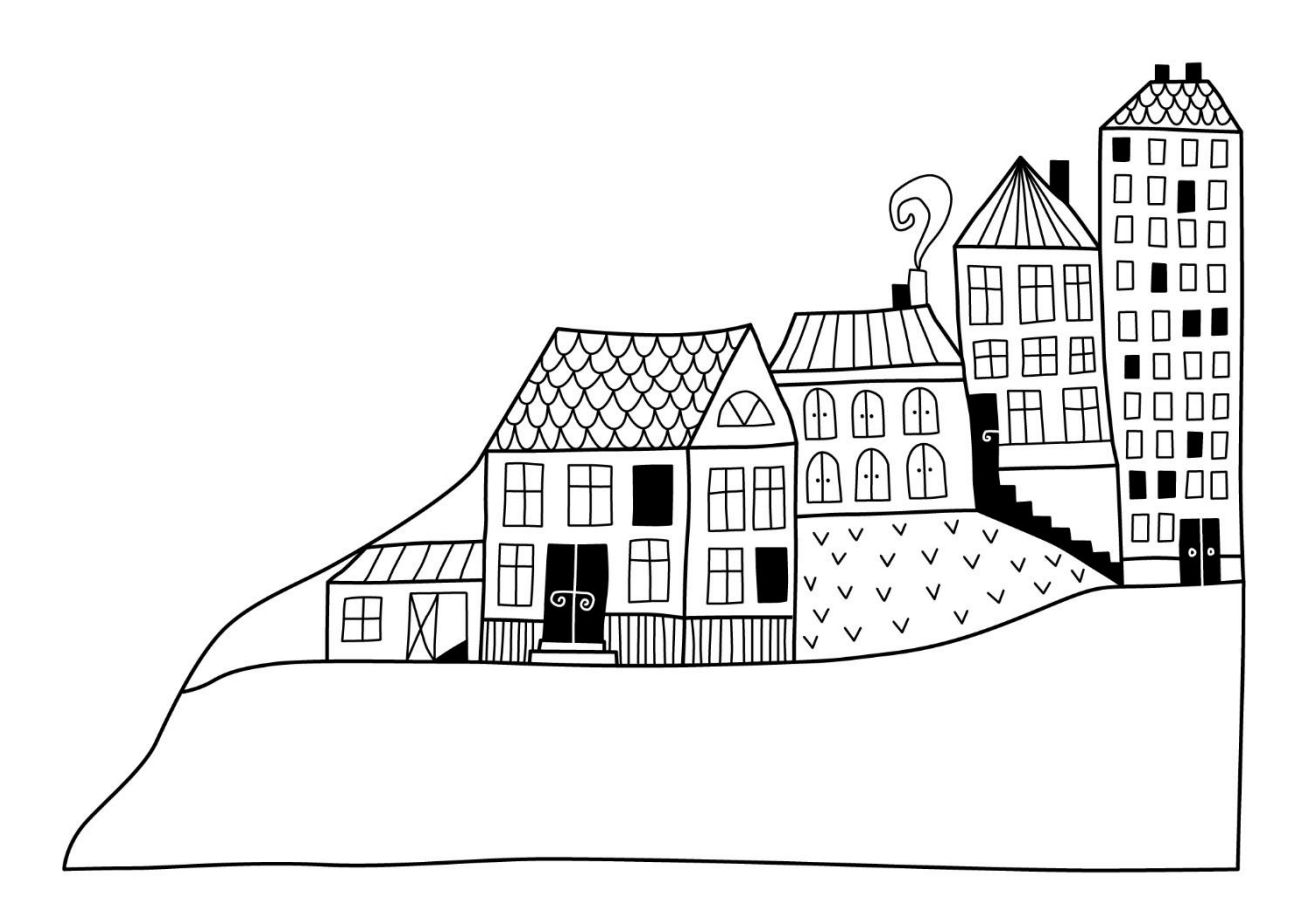

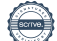

# <span id="page-3-0"></span>**Förvaltningsberättelse**

*Styrelsen för Riksbyggen Brf Grankullen II får härmed avge årsredovisning för räkenskapsåret 2020-01-01 till 2020-12-31* 

Beloppen i årsredovisningen anges i hela kronor om inte annat anges.

#### **Verksamheten**

#### **Allmänt om verksamheten**

Föreningen har till ändamål att främja medlemmarnas ekonomiska intressen genom att i föreningens hus, mot ersättning, till föreningens medlemmar upplåta bostadslägenheter för permanent boende om inte annat särskilt avtalats, och i förekommande fall lokaler, till nyttjande utan begränsning i tiden.

Föreningen är ett privatbostadsföretag enligt inkomstskattelagen (1999:1229) och utgör därmed en äkta bostadsrättsförening. Föreningens underskottsavdrag uppgår vid räkenskapsårets slut till 108 239 kr.

Föreningen har sitt säte i Borås kommun.

Årets resultat är lägre än föregående år främst p.g.a. högre driftskostnader.

Föreningens likviditet har under året förändrats från 805% till 501%.

I resultatet ingår avskrivningar med 145 tkr, exkluderar man avskrivningarna blir resultatet 327 tkr. Avskrivningar påverkar inte föreningens likviditet.

#### **Fastighetsuppgifter**

Föreningen äger fastigheten Grankullen 7 i Borås Kommun. På fastigheten finns en byggnad med 24 lägenheter. Byggnaderna är uppförda 1942. Fastighetens adress är Parkgatan 1 A-B i Borås.

Fastigheten är fullvärdeförsäkrad i Länsförsäkringar.

Hemförsäkring bekostas individuellt av bostadsrättsinnehavarna och bostadsrättstillägget ingår i föreningens fastighetsförsäkring.

#### **Lägenhetsfördelning**

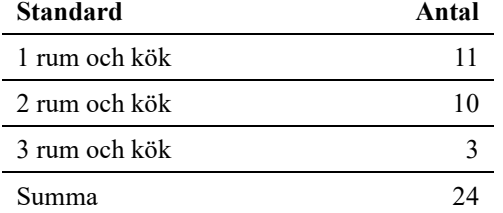

#### **Dessutom tillkommer**

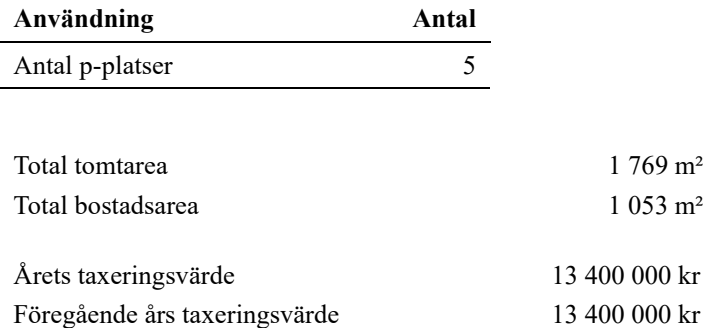

Riksbyggen har biträtt styrelsen med föreningens förvaltning enligt tecknat avtal.

Bostadsrättsföreningen är medlem i Intresseförening för Riksbyggens bostadsrättsföreningar i Södra Älvsborg. Bostadsrättsföreningen äger via garantikapitalbevis andelar i Riksbyggen ekonomisk förening. Genom intresseföreningen kan bostadsrättsföreningen utöva inflytande på Riksbyggens verksamhet samt ta del av eventuell utdelning från Riksbyggens resultat. Utöver utdelning på andelar kan föreningen även få återbäring på köpta tjänster från Riksbyggen. Storleken på återbäringen beslutas av Riksbyggens styrelse.

#### **Teknisk status**

**Årets reparationer och underhåll:** För att bevara föreningens hus i gott skick utförs löpande reparationer av uppkomna skador samt planerat underhåll av normala förslitningar. Föreningen har under verksamhetsåret utfört reparationer för 19 tkr och planerat underhåll för 0 tkr. Eventuella underhållskostnader specificeras i avsnittet "Årets utförda underhåll".

**Underhållsplan:** Föreningens underhållsplan används för att kunna planera kommande underhåll tidsmässigt och kostnadsmässigt. Underhållsplanen används också för att beräkna storleken på det belopp som årligen ska reserveras (avsättas) till underhållsfonden. Underhållsplanen omfattar normalt inte några standardförbättringar eller tillkommande nybyggnationer.

Underhållskostnaden kan anges dels som en beräknad genomsnittlig årlig kostnad, den eviga kostnaden, dels som ett specifikt års eller årsintervalls beräknade underhållskostnader. Kostnaden kan anges som ett specifikt belopp eller som ett belopp per m2. Beloppet per m2 (BOA) kan användas för att jämföra med andra bostadsrättsföreningar.

Föreningens underhållsplan är från 2020 och visar på ett kommande underhållsbehov på 5 264 tkr 30 år framåt. Detta motsvarar en årlig genomsnittlig kostnad på 175 tkr. 10 år framåt visar planen på ett underhållsbehov på 2 403 tkr vilket motsvarar en årlig genomsnittlig kostnad på 240 tkr.

Reservering (avsättning) till underhållsfonden har för verksamhetsåret gjorts med 141 tkr, enligt den 30-åriga underhållsplanen. Den årliga reserveringen till underhållsfonden bör i normalfallet ligga på ungefär samma nivå som den genomsnittliga underhållskostnaden.

#### **Föreningen har utfört respektive planerat att utföra nedanstående underhåll.**

#### **Tidigare utfört underhåll**

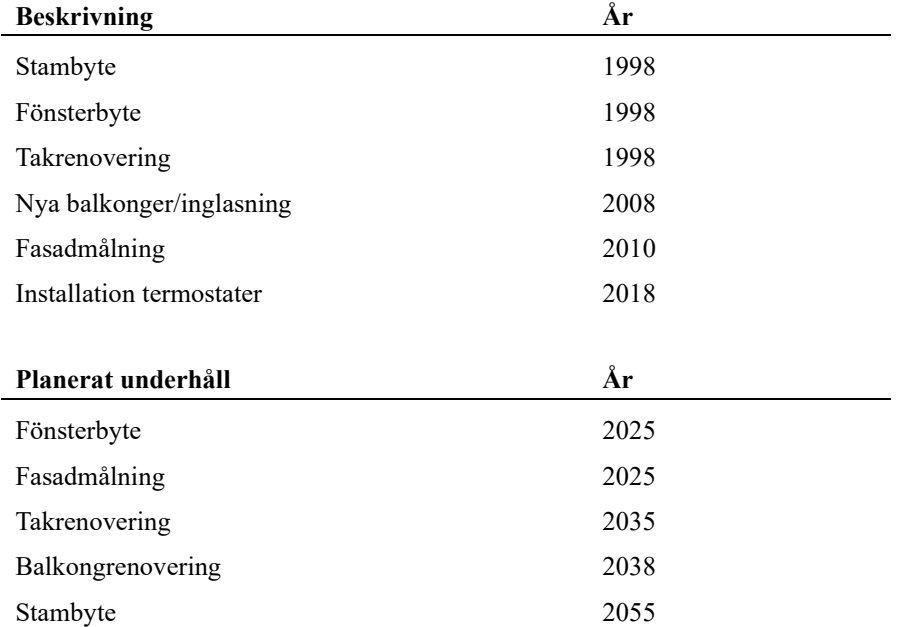

Efter senaste stämman och därpå följande konstituerande har styrelsen haft följande sammansättning

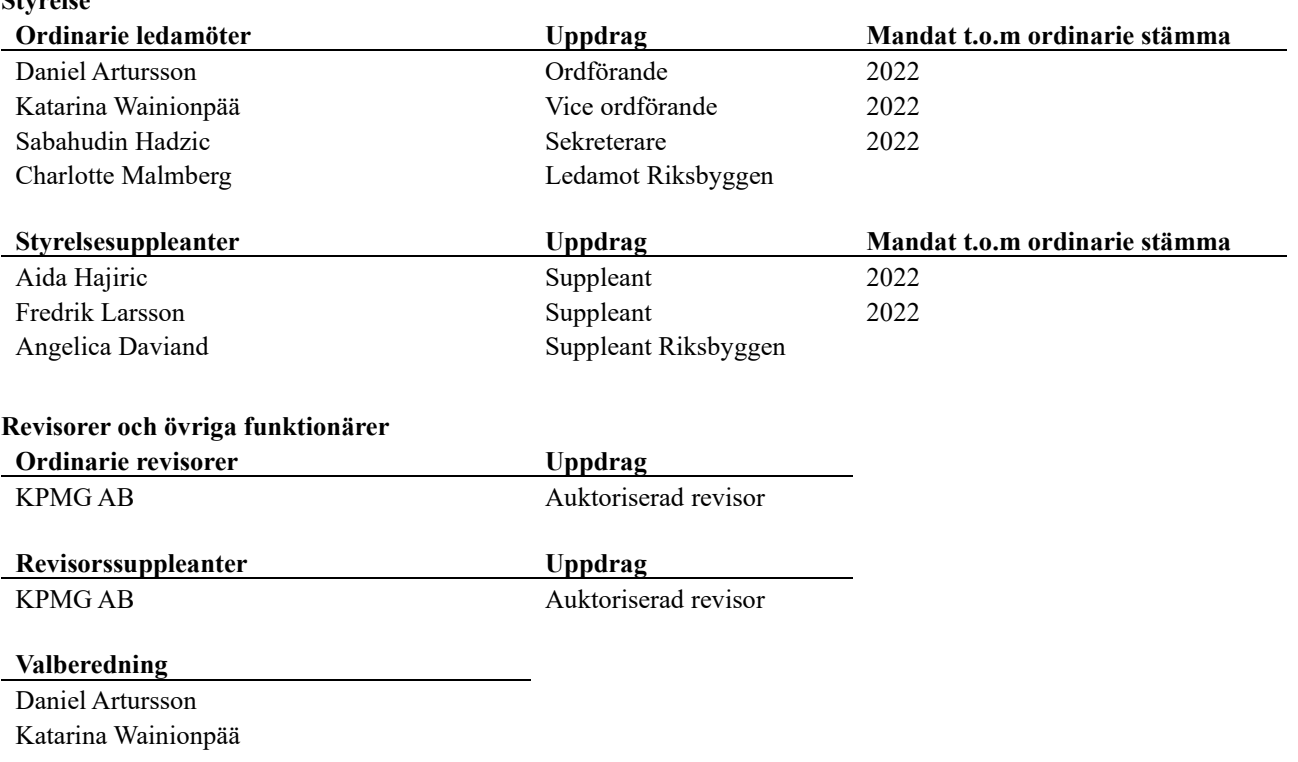

Föreningens firma tecknas förutom av styrelsen i sin helhet av styrelsens ledamöter, två i förening.

#### **Väsentliga händelser under räkenskapsåret**

Under räkenskapsåret har inga händelser inträffat som påverkar föreningens ekonomi på ett sätt som väsentligt skiljer sig från den normala verksamhetens påverkan på ekonomin.

Föreningen har under räkenskapsåret amorterat 500 tkr extra på föreningen lån. Styrelsen har även ihop med Riksbyggen omförhandlat föreningens två lån och på så vis sänkt föreningens snittränta från 1,56 % till 1,03%, vilket kommer resultera i minskade räntekostnader för föreningen kommande år. Föreningens lån är nu bundna till 2024 respektive 2025.

Efter att ha antagit budgeten för det kommande verksamhetsåret har styrelsen beslutat om oförändrad årsavgift.

#### **Medlemsinformation**

**Styrelse**

Vid räkenskapsårets början uppgick föreningens medlemsantal till 35 personer. Årets tillkommande medlemmar uppgår till 7 personer. Årets avgående medlemmar uppgår till 7 personer. Föreningens medlemsantal på bokslutsdagen uppgår till 35 personer.

Föreningens årsavgift ändrades 2019-07-01 då den höjdes med 1 %.

Årsavgiften för 2020 uppgick i genomsnitt till 864 kr/m²/år.

Baserat på kontraktsdatum har under verksamhetsåret 5 överlåtelser av bostadsrätter skett (föregående år 2 st.).

#### **Flerårsöversikt**

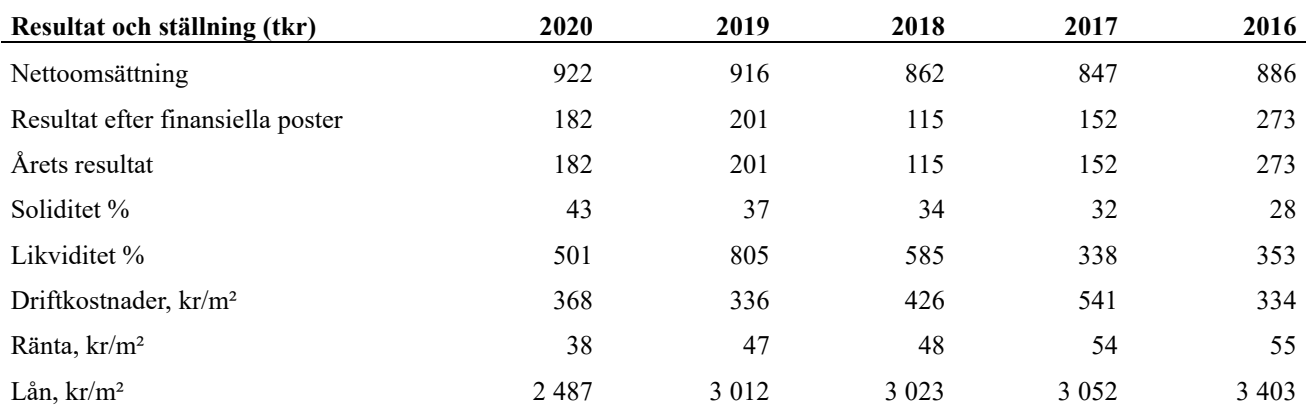

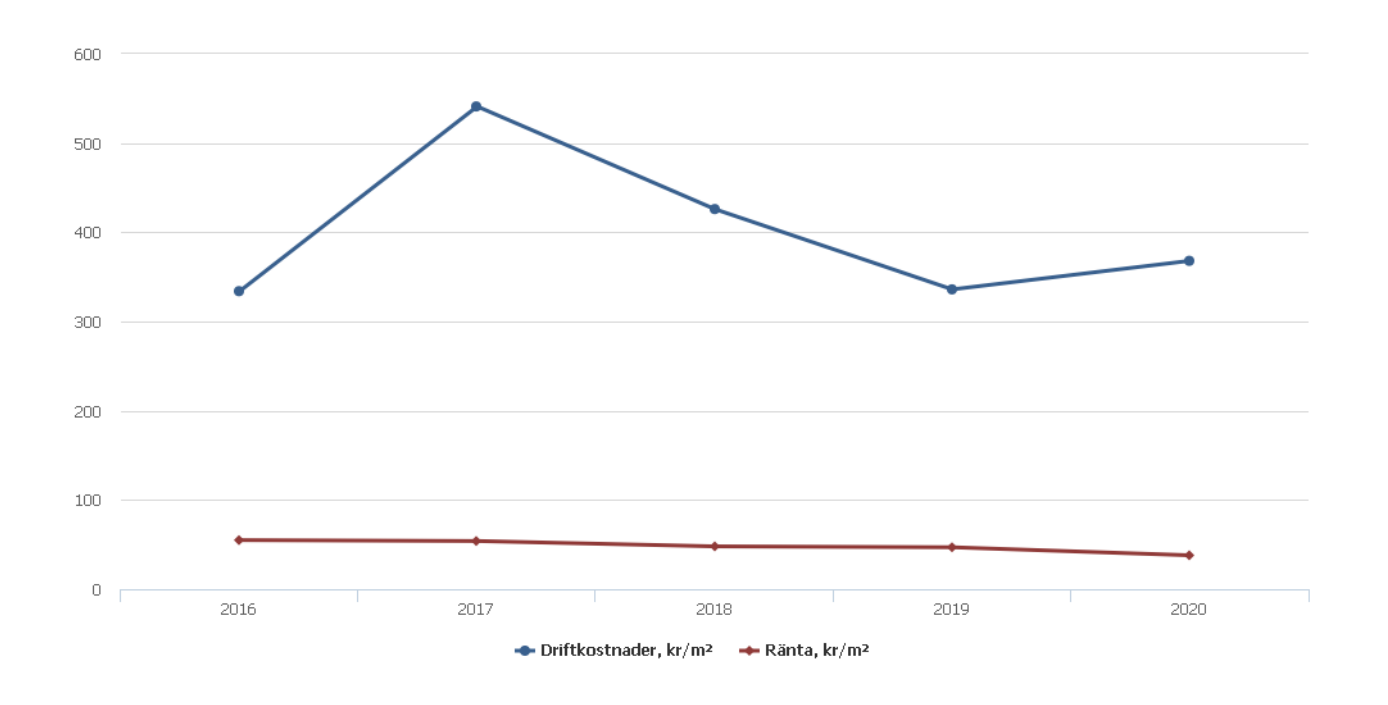

**Nettoomsättning**: intäkter från årsavgifter, hyresintäkter m.m. som ingår i föreningens normala verksamhet med avdrag för lämnade rabatter.

**Resultat efter finansiella poster**: Se resultaträkningen.

**Soliditet**: beräknas som eget kapital inklusive egen kapitalandel av obeskattade reserver i procent av balansomslutningen.

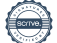

### **Förändringar i eget kapital**

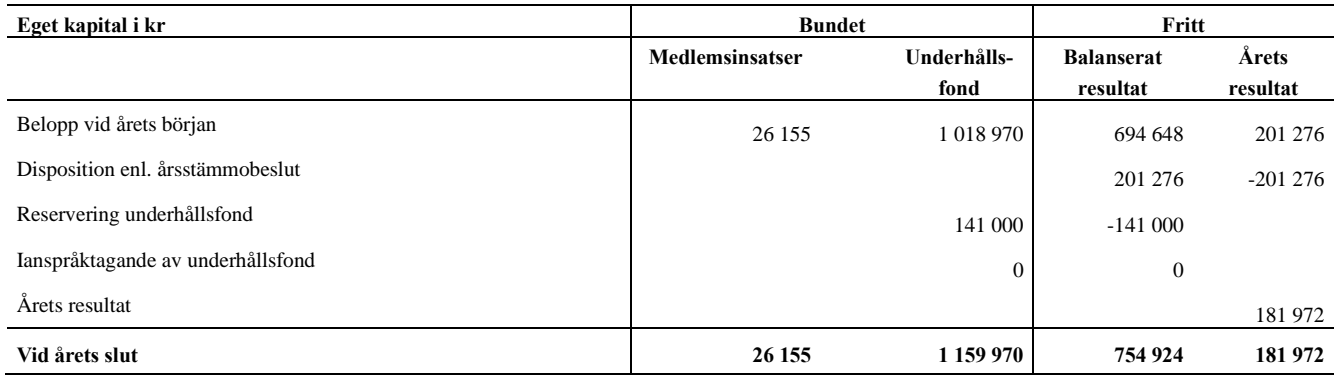

### **Resultatdisposition**

Till årsstämmans förfogande finns följande medel i kr

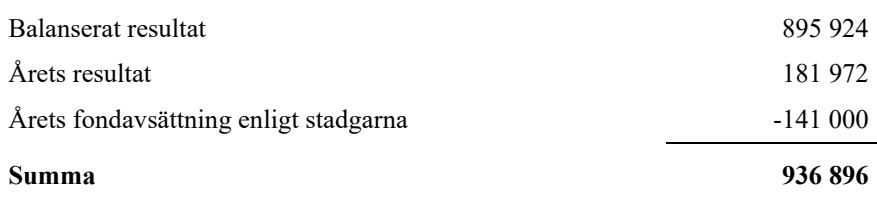

**936896** Styrelsen föreslår följande disposition till årsstämman:

#### **Att balansera i ny räkning i kr 936 896**

Vad beträffar föreningens resultat och ställning i övrigt, hänvisas till efterföljande resultat- och balansräkning med tillhörande bokslutskommentarer.

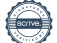

## <span id="page-8-0"></span>**Resultaträkning**

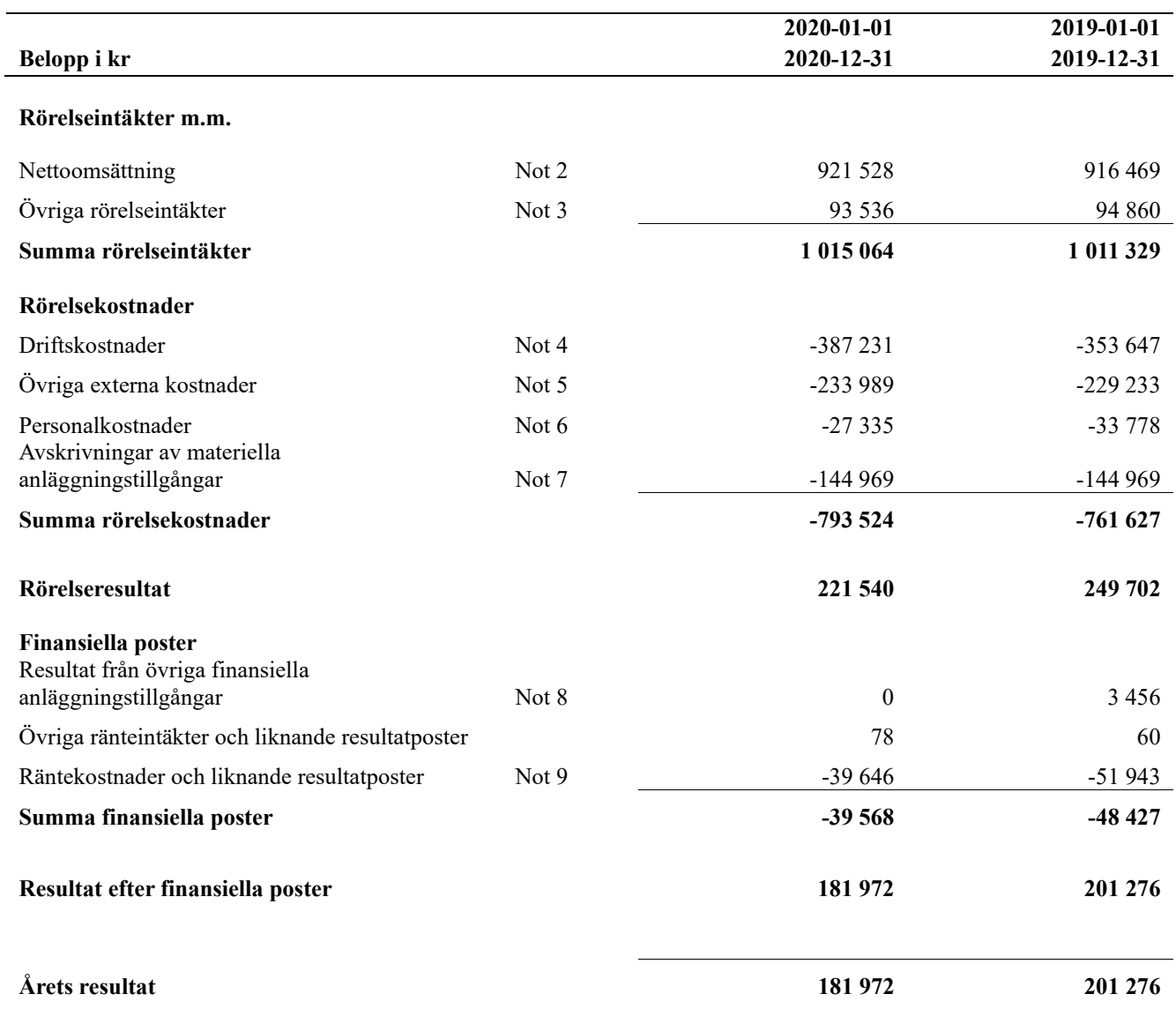

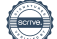

### <span id="page-9-0"></span>**Balansräkning**

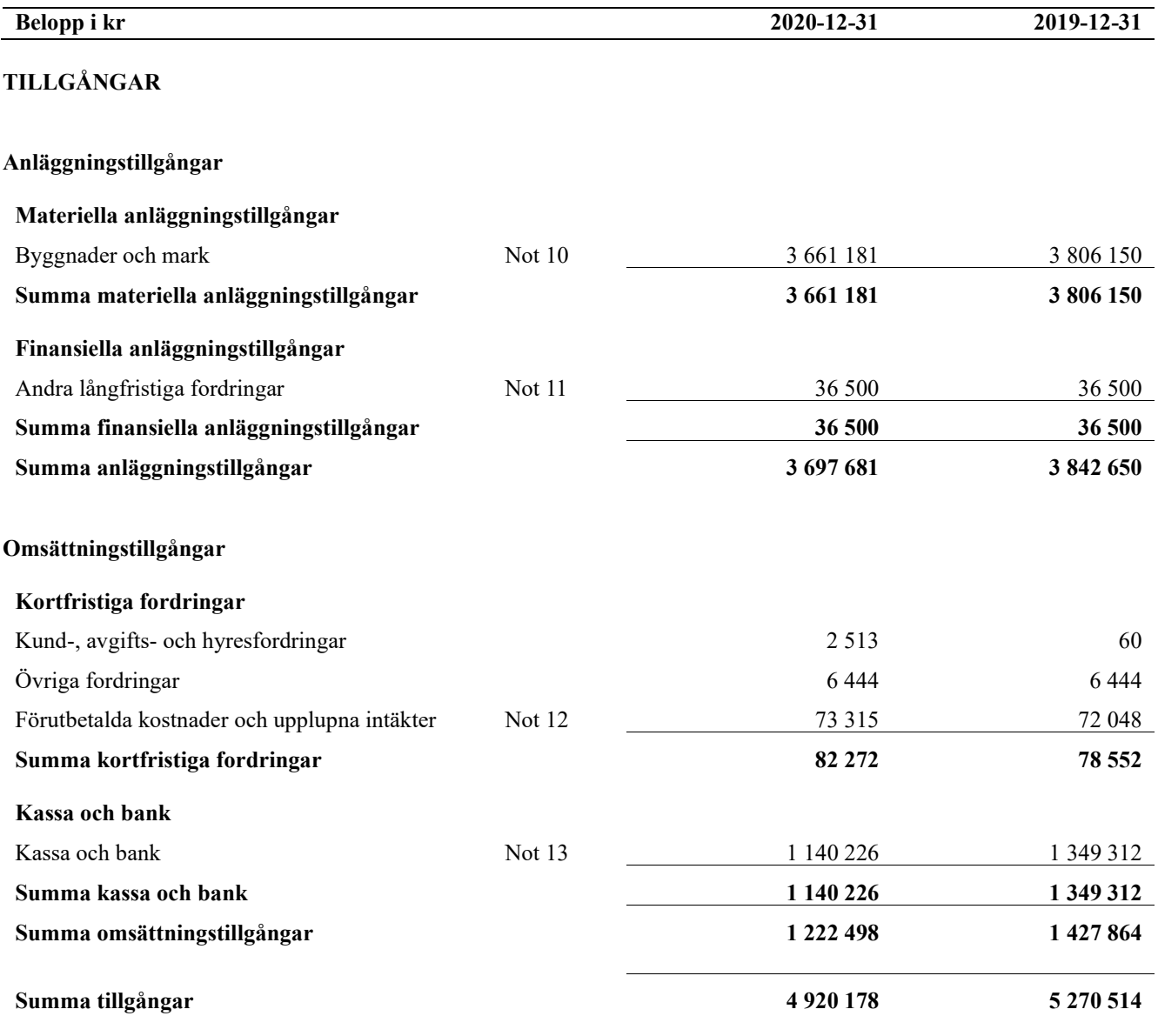

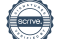

## **Balansräkning**

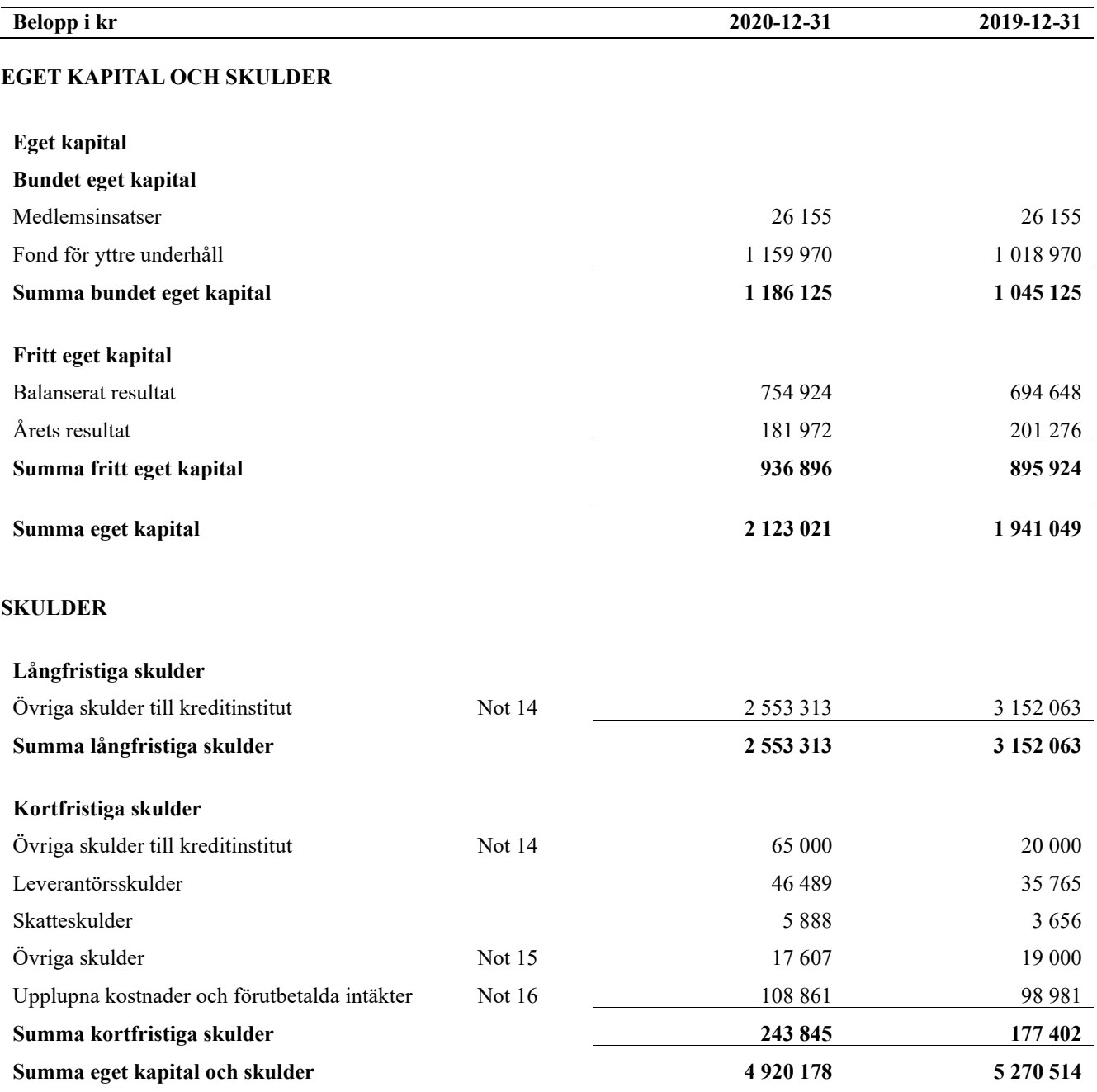

### <span id="page-11-0"></span>**Noter**

#### **Not 1 Allmänna redovisningsprinciper**

Årsredovisningen är upprättad i enlighet med årsredovisningslagen och Bokföringsnämndens allmänna råd (BFNAR 2016:10) om årsredovisning i mindre företag.

#### **Redovisning av intäkter**

Årsavgifter och hyror aviseras i förskott men redovisas så att endast den del som belöper på räkenskapsåret redovisas som intäkter. Ränta och utdelning redovisas som en intäkt när det är sannolikt att föreningen kommer att få de ekonomiska fördelar som är förknippade med transaktionen samt att inkomsten kan beräknas på ett tillförlitligt sätt.

#### **Avskrivningstider för anläggningstillgångar**

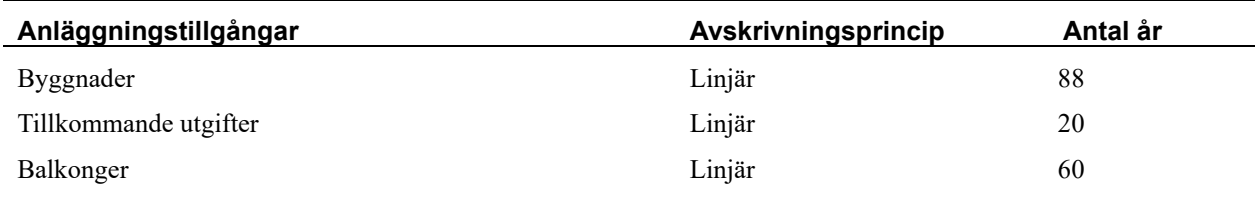

Mark är inte föremål för avskrivningar.

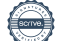

Beloppen anges i hela kronor om inte annat anges.

#### **Not 2 Nettoomsättning**

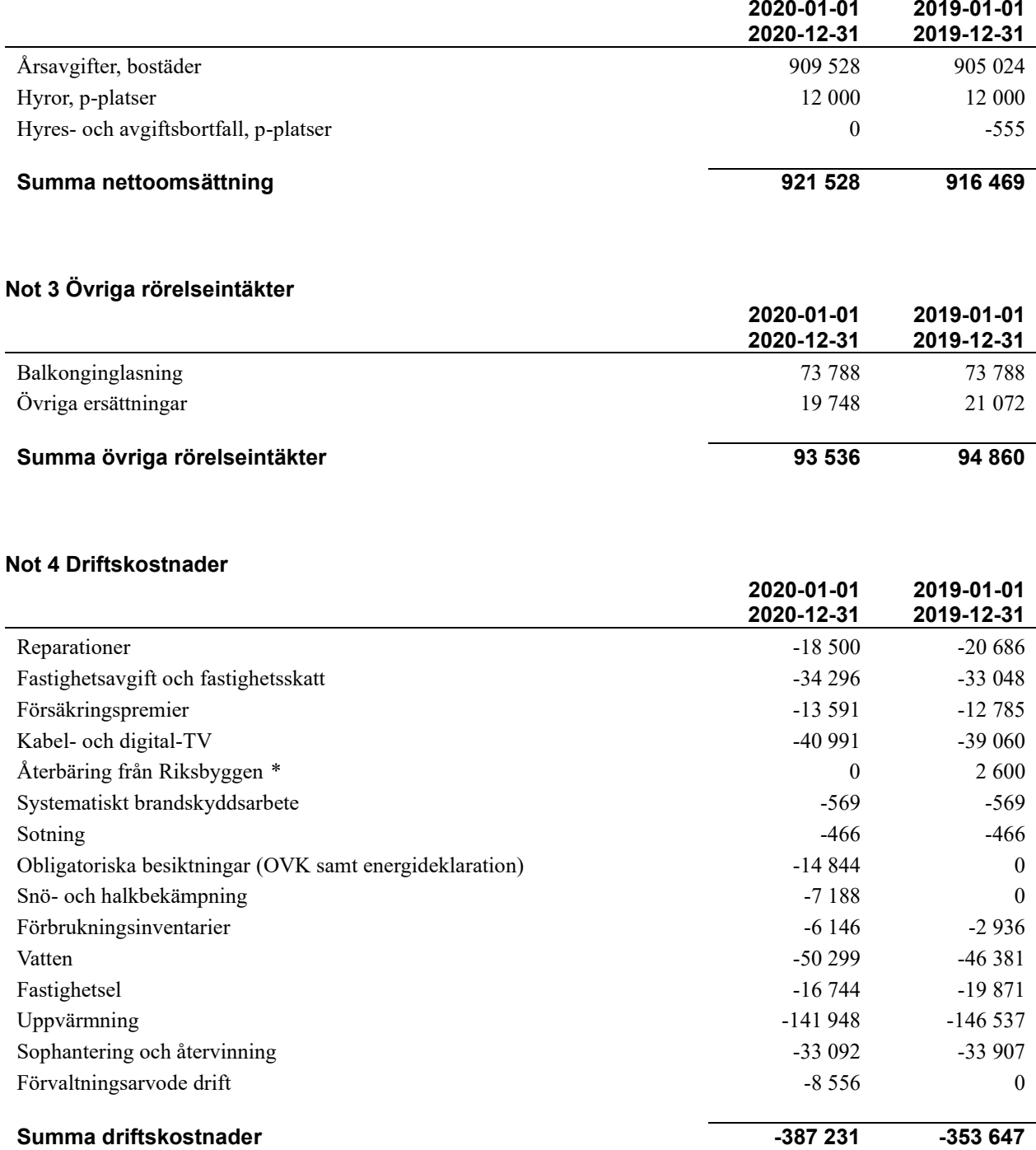

*\* Med anledning av coronapandemin beslutade Riksbyggen att inte betala ut återbäring.*

#### **Not 5 Övriga externa kostnader**

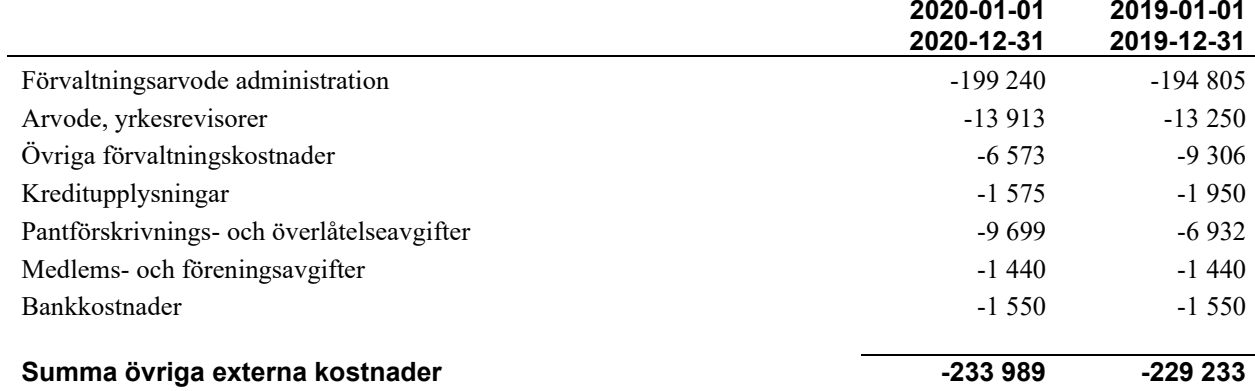

#### **Not 6 Personalkostnader**

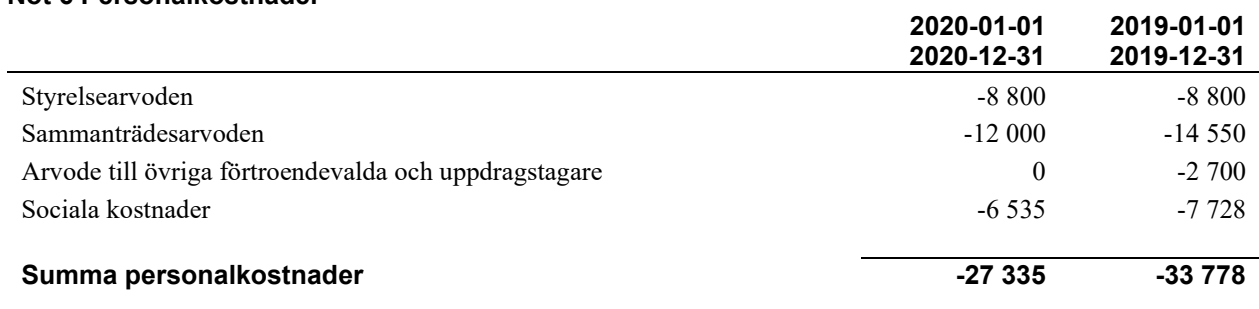

*Föreningen har inte haft några anställda under verksamhetsåret.*

#### **Not 7 Avskrivningar av materiella anläggningstillgångar**

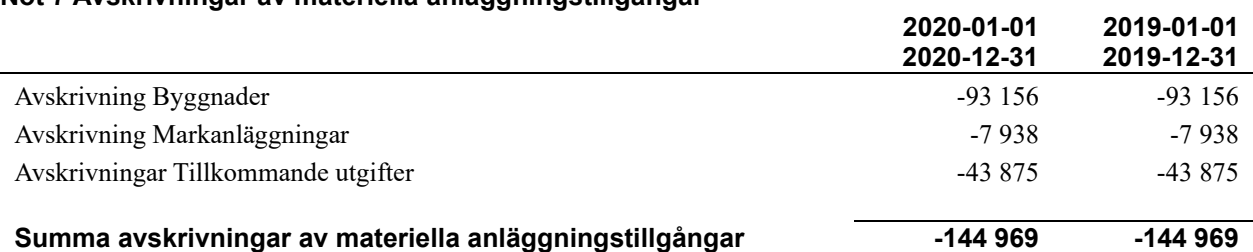

#### **Not 8 Resultat från övriga finansiella anläggningstillgångar**

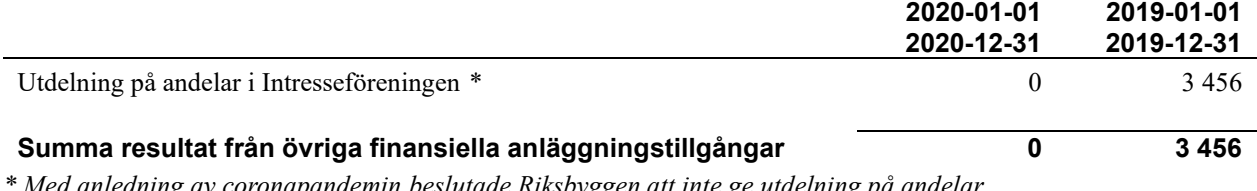

*\* Med anledning av coronapandemin beslutade Riksbyggen att inte ge utdelning på andelar.*

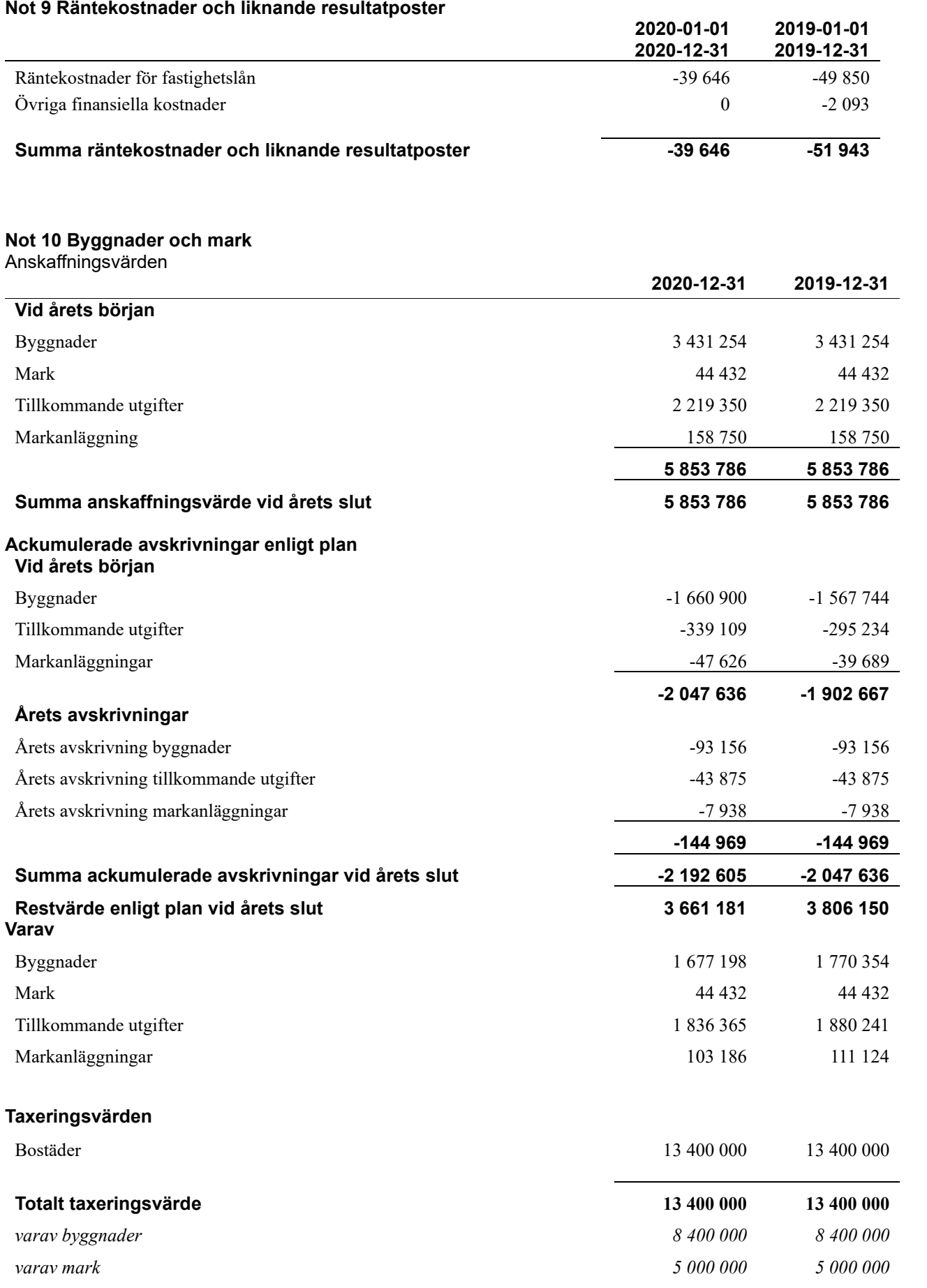

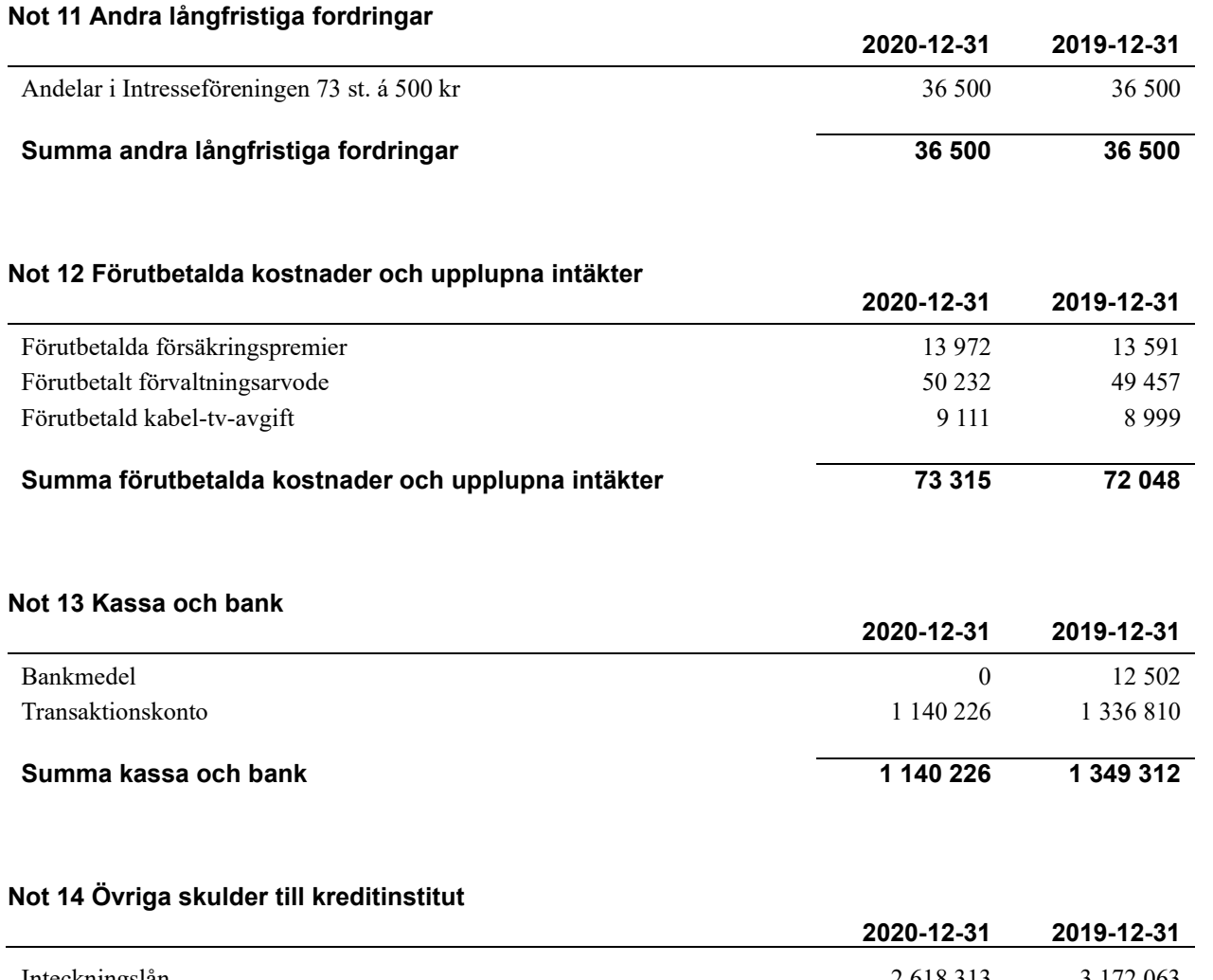

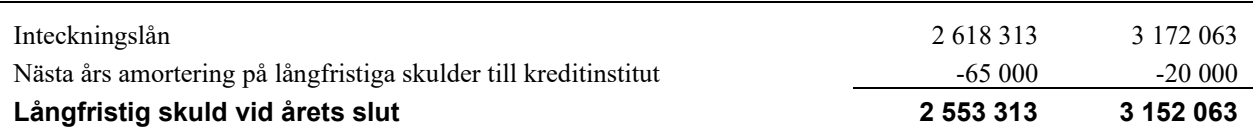

Tabell och kommentar nedan anges i hela kronor.

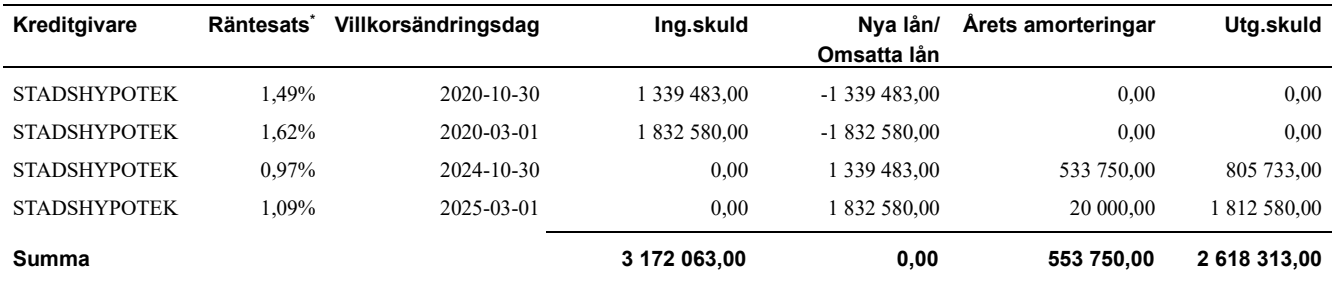

\*Senast kända räntesatser

Under nästa räkenskapsår ska föreningen amortera 65 000 kr varför den delen av skulden betraktas som kortfristig skuld. Av den långfristiga skulden förfaller 260 000 kr till betalning mellan 2 och 5 år efter balansdagen. Resterande skuld 2 293 313 kr förfaller till betalning senare än 5 år efter balansdagen.

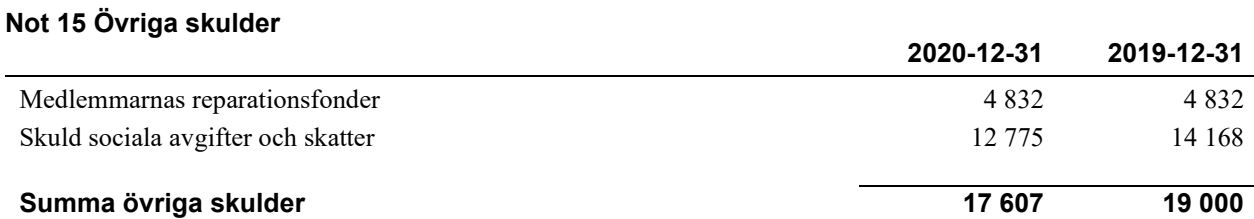

#### **Not 16 Upplupna kostnader och förutbetalda intäkter**

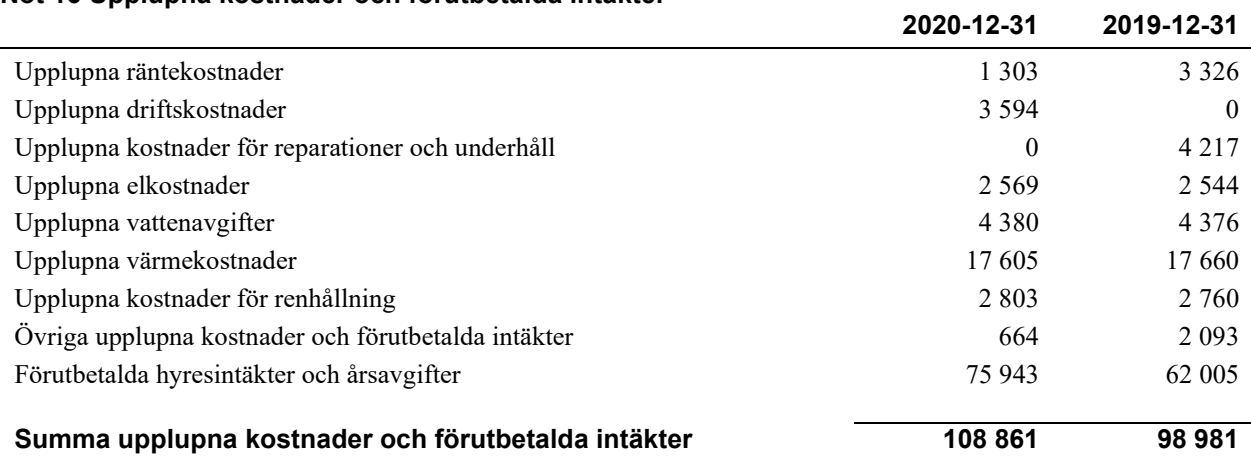

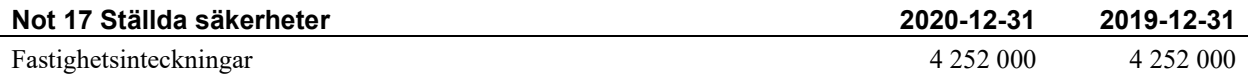

#### **Not 18 Eventualförpliktelser**

Föreningen har inte identifierat några eventualförpliktelser

#### **Not 19 Väsentliga händelser efter räkenskapsåret utgång**

Sedan räkenskapsårets utgång har inga händelser, som i väsentlig grad påverkar föreningens ekonomiska ställning, inträffat.

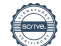

#### **Styrelsens underskrifter**

\_\_\_\_\_\_\_\_\_\_\_\_\_\_\_\_\_\_\_\_\_\_\_\_\_\_\_\_\_\_\_\_\_\_\_\_\_\_\_\_\_\_\_\_

\_\_\_\_\_\_\_\_\_\_\_\_\_\_\_\_\_\_\_\_\_\_\_\_\_\_\_\_\_\_\_\_\_\_\_\_\_\_\_\_\_\_\_\_

\_\_\_\_\_\_\_\_\_\_\_\_\_\_\_\_\_\_\_\_\_\_\_\_\_\_\_\_\_\_\_\_\_\_\_\_\_\_\_\_\_\_\_\_

 $\mathcal{L}_\mathcal{L}$  , and the set of the set of the set of the set of the set of the set of the set of the set of the set of the set of the set of the set of the set of the set of the set of the set of the set of the set of th

Ort och datum

Daniel Artursson

Katarina Wainionpää

\_\_\_\_\_\_\_\_\_\_\_\_\_\_\_\_\_\_\_\_\_\_\_\_\_\_\_\_\_\_\_\_\_\_\_\_\_\_\_\_\_\_\_\_

\_\_\_\_\_\_\_\_\_\_\_\_\_\_\_\_\_\_\_\_\_\_\_\_\_\_\_\_\_\_\_\_\_\_\_\_\_\_\_\_\_\_\_\_

 $\mathcal{L}_\mathcal{L}$  , and the set of the set of the set of the set of the set of the set of the set of the set of the set of the set of the set of the set of the set of the set of the set of the set of the set of the set of th

Sabahudin Hadzic

Charlotte Malmberg

Vår revisionsberättelse har lämnats

KPMG AB

Sara Ryfors Auktoriserad revisor KPMG AB

Anna Christiansson Auktoriserad revisor KPMG AB

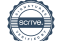

## Att bo i BRF

En bostadsrättsförening är en ekonomisk förening där de boende tillsammans äger bostadsrättsföreningens byggnader och mark. Marken kan alternativt innehas med tomträtt. Som ägare till en bostadsrätt äger du rätten att bo i lägenheten. Tillsammans med övriga medlemmar i föreningen har du ansvar för fastigheten du bor i. Rättigheter och skyldigheter gentemot föreningen delas av de boende. Det unika med bostadsrätt är att man gemensamt bestämmer och tar ansvar för sin boendemiljö. Det här engagemanget skapar sammanhållning och trivsel, samtidigt som kostnaderna för t ex löpande skötsel, drift och underhåll kan hållas nere.

 Som boende i en bostadsrättsförening har du stora möjligheter att påverka ditt boende. På föreningsstämman kan du påverka de beslut som tas i föreningen. Där väljs också styrelse för bostadsrättsföreningen. Styrelsen har ett stort ansvar för föreningens operativa verksamhet och fastställer också årsavgiften så att den täcker föreningens kostnader. Du kan påverka vilka frågor som ska behandlas genom din rätt som medlem att lämna motioner till stämman. Alla motioner som lämnats in i tid behandlas av stämman. Alla medlemmar har rätt att motionera i frågor de vill att stämman ska behandla.

 Som bostadsrättshavare har man nyttjanderätt till sin bostad på obegränsad tid. Man har också vårdplikt av bostaden och ska på egen bekostnad hålla allt som finns inuti lägenheten i gott skick. Bostadsrätten kan säljas, ärvas eller överlåtas på samma sätt som andra tillgångar. En bostadsrättshavare bekostar själv sin hemförsäkring som bör kompletteras med ett s.k. bostadsrättstillägg, om inte detta tecknats kollektivt av föreningen. Bostadsrättstillägget omfattar det utökade underhållsansvaret som bostadsrättshavaren har enligt bostadsrättslagen och stadgarna.

#### **Riksbyggen förvaltar**

Riksbyggen arbetar på uppdrag av bostadsrättsföreningen med hela eller delar av fastighetsförvaltningen. Det är styrelsens som bestämmer vad som ska ingå i förvaltningsuppdraget. Riksbyggen är ett kooperativt folkrörelseföretag och en ekonomisk förening, med bostadsrättsföreningar och byggfackliga organisationer som största andelsägare. Riksbyggen utvecklar, bygger och förvaltar bostäder med huvudinriktning på bostadsrätter. Vi är ett serviceföretag som erbjuder bostadsrättsföreningar ett heltäckande förvaltningskoncept med ekonomisk förvaltning, teknisk förvaltning, fastighetsservice och fastighetsutveckling. Riksbyggen genomför också gemensamma upphandlingar av olika tjänster t .ex fastighetsel och försäkringar som de bostadsrättsföreningar som är kunder hos Riksbyggen kan nyttja. Riksbyggens verksamhet är i sin helhet kvalitets- och miljöcertifierade enligt ISO 9001 och ISO 14001. Certifikaten är utfärdade av ett oberoende certifieringsorgan eftersom vi tycker att det är viktigt att våra kunder tryggt kan förlita sig på att vi har den kapacitet och kunskap som krävs för att fullgöra våra åtaganden. Vi arbetar också hela tiden aktivt för att minska vår påverkan på miljön.

Riksbyggen verkar för bostadsrätten som boendeform och för allas rätt till ett bra boende.

### Riksbyggen Brf Grankullen II

*Årsredovisningen är upprättad av styrelsen för Riksbyggen Brf Grankullen II i samarbete med Riksbyggen*

Riksbyggen arbetar på uppdrag från bostadsrättsföreningar och fastighetsbolag med ekonomisk förvaltning, teknisk förvaltning, fastighetsservice samt fastighetsutveckling.

Årsredovisningen är en handling som ger både långivare och köpare bra möjligheter att bedöma föreningens ekonomi. Spara därför alltid årsredovisningen.

FÖR MER INFORMATION: 0771-860 860 [www.riksbyggen.se](http://www.riksbyggen.se/)

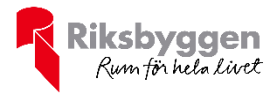

### Verifikat

Transaktion 09222115557446499207

#### Dokument

Årsredovisning 2020, Brf Grankullen ll, 204318 slutlig ver Huvuddokument 20 sidor Startades 2021-05-07 15:02:29 CEST (+0200) av Riksbyggen (R) Färdigställt 2021-05-10 14:51:56 CEST (+0200)

#### Initierare

Riksbyggen (R) Riksbyggen

Org. nr 702001-7781 noreply@riksbyggen.se

#### Signerande parter

Daniel Artursson (DA) RBF Grankullen II (Ledamot) artursson@hotmail.com

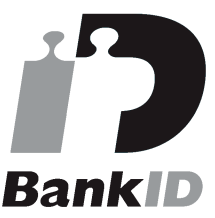

Namnet som returnerades från svenskt BankID var "Daniel Alf Peter Artursson" Signerade 2021-05-07 19:51:30 CEST (+0200)

Sabahudin Hadzic (SH) RBF Grankullen II (Ledamot) gazalija@yahoo.com

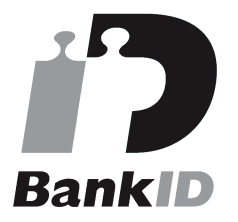

Namnet som returnerades från svenskt BankID var "SABAHUDIN HADZIC" Signerade 2021-05-07 22:47:44 CEST (+0200)

#### Katarina Wainionpää (KW) (Katarina Wainionpää (KW) (Katarina Wainionpää (KW) (Katarina Maria Lucius Charlotte Malmberg (CM)

Sara Ryfors (SR) RBF Grankullen II (Auktoriserad revisor, KPMG AB) Sara.Ryfors@kpmg.se

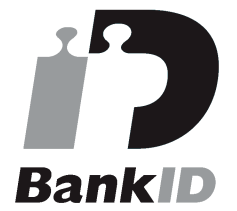

Namnet som returnerades från svenskt BankID var "Sara Ryfors" Signerade 2021-05-10 14:51:56 CEST (+0200)

#### Anna Christiansson (AC)

RBF Grankullen II (Auktoriserad revisor, KPMG AB) anna.christiansson@kpmg.se

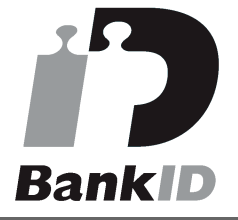

Namnet som returnerades från svenskt BankID var "ANNA CHRISTIANSSON" Signerade 2021-05-10 11:42:08 CEST (+0200)

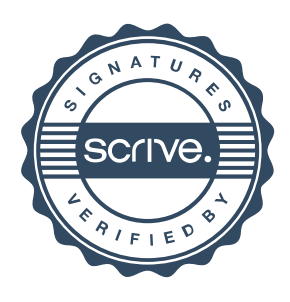

### Verifikat

Transaktion 09222115557446499207

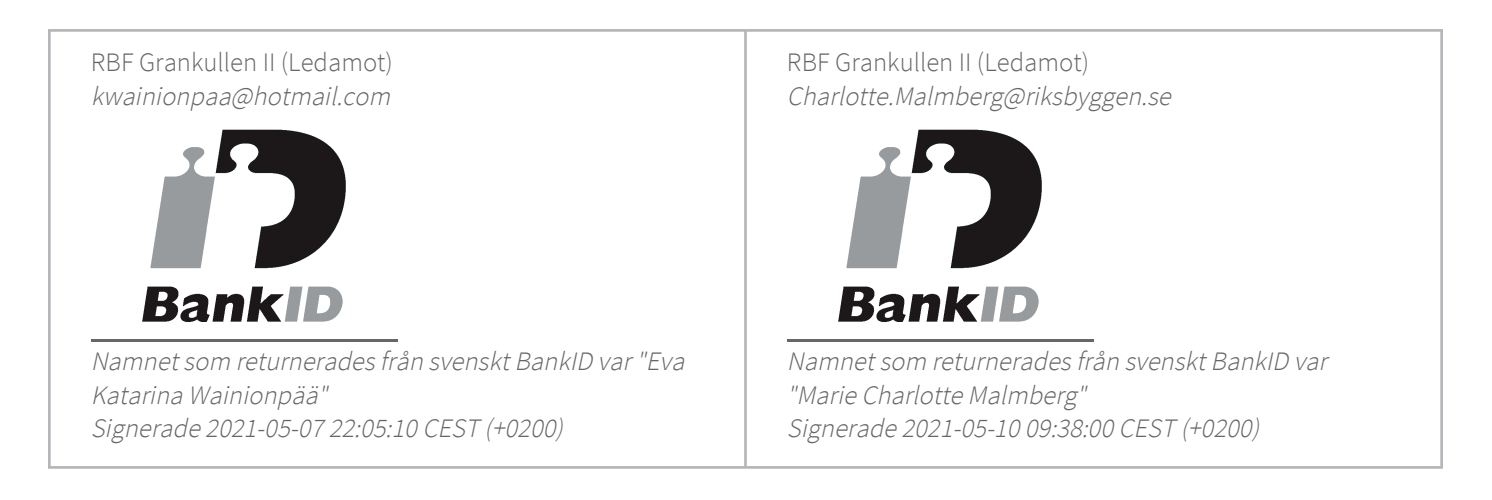

Detta verifikat är utfärdat av Scrive. Information i kursiv stil är säkert verifierad av Scrive. Se de dolda bilagorna för mer information/bevis om detta dokument. Använd en PDF-läsare som t ex Adobe Reader som kan visa dolda bilagor för att se bilagorna. Observera att om dokumentet skrivs ut kan inte integriteten i papperskopian bevisas enligt nedan och att en vanlig papperutskrift saknar innehållet i de dolda bilagorna. Den digitala signaturen (elektroniska förseglingen) säkerställer att integriteten av detta dokument, inklusive de dolda bilagorna, kan bevisas matematiskt och oberoende av Scrive. För er bekvämlighet tillhandahåller Scrive även en tjänst för att kontrollera dokumentets integritet automatiskt på: https://scrive.com/verify

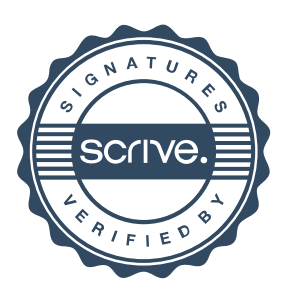